### **ServiceStage**

## **Billing**

**Issue** 01 **Date** 2024-05-07

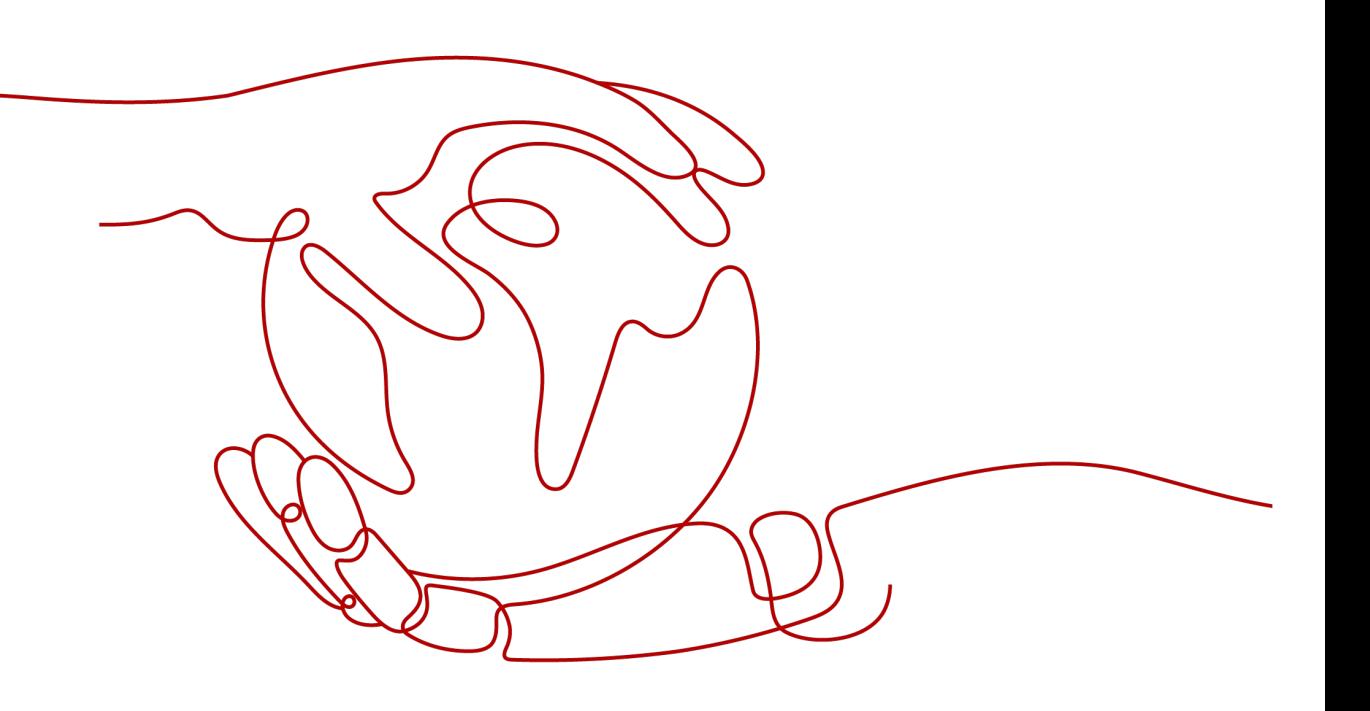

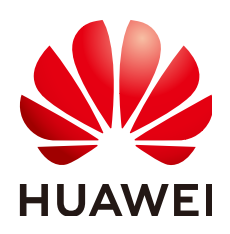

#### **Copyright © Huawei Cloud Computing Technologies Co., Ltd. 2024. All rights reserved.**

No part of this document may be reproduced or transmitted in any form or by any means without prior written consent of Huawei Cloud Computing Technologies Co., Ltd.

### **Trademarks and Permissions**

 $\triangle \triangleright$ HUAWEI and other Huawei trademarks are the property of Huawei Technologies Co., Ltd. All other trademarks and trade names mentioned in this document are the property of their respective holders.

### **Notice**

The purchased products, services and features are stipulated by the contract made between Huawei Cloud and the customer. All or part of the products, services and features described in this document may not be within the purchase scope or the usage scope. Unless otherwise specified in the contract, all statements, information, and recommendations in this document are provided "AS IS" without warranties, guarantees or representations of any kind, either express or implied.

The information in this document is subject to change without notice. Every effort has been made in the preparation of this document to ensure accuracy of the contents, but all statements, information, and recommendations in this document do not constitute a warranty of any kind, express or implied.

### **Huawei Cloud Computing Technologies Co., Ltd.**

Address: Huawei Cloud Data Center Jiaoxinggong Road Qianzhong Avenue Gui'an New District Gui Zhou 550029 People's Republic of China

Website: <https://www.huaweicloud.com/intl/en-us/>

## **Contents**

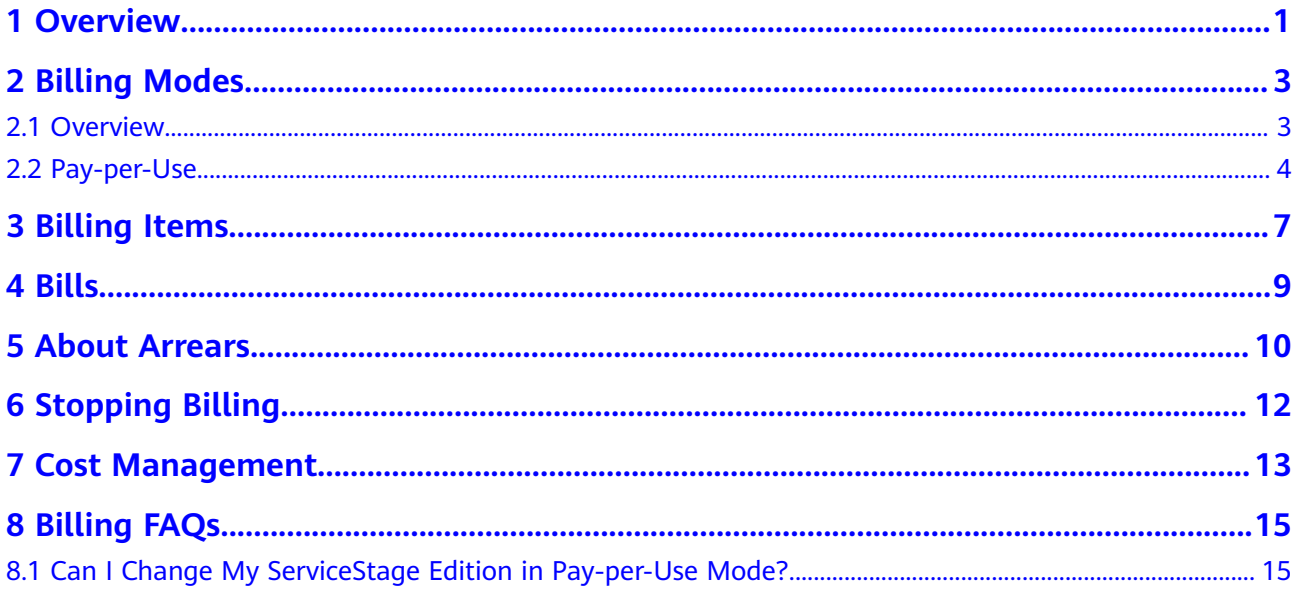

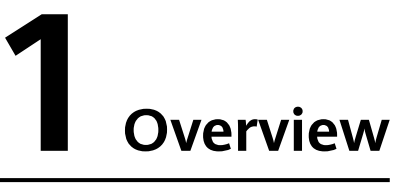

<span id="page-3-0"></span>This section describes how ServiceStage bills you, including its billing items, billing modes, and renewals.

ServiceStage billing does not include computing resources (Cloud Container Engine (CCE) and Elastic Cloud Server (ECS)), network resources (Elastic Load Balance (ELB) and Elastic Public Network EIP)), middleware (Cloud Service Engine (CSE), Distributed Cache Service (DCS), and Cloud Database Service (RDS)), and storage resources (Software Repository (SWR), Object Storage Service (OBS), and CodeArts Repo).

**Billing Mode** 

The ServiceStage billing mode is determined by your billing items. If you use ServiceStage in pay-per-use mode, you are billed on your actual usage. If you use ServiceStage in pay-per-use package mode, you are billed monthly or yearly. For details, see **[Billing Modes](#page-5-0)**.

Pay-per-use mode is a postpaid mode. You are billed on your actual usage duration.

**Billing Items** 

ServiceStage is billed pay-per-use. For details about, see **[Billing Items](#page-9-0)**.

In pay-per-use mode, you directly use ServiceStage after subscribing. You are billed on the ServiceStage edition unit price (USD/hour/application instance), number of application instances, and usage duration.

**Bills** 

View ServiceStage transactions and detailed bills on the **Bills & Costs** > **Bills** > **Billing** page. For details, see **[Bills](#page-11-0)**.

**Arrears** 

Your account goes into arrears when the balance cannot cover the bill you need to pay. ServiceStage and related cloud services may not run normally, so top up your account in time. For details, see **[About Arrears](#page-12-0)**.

Stopping Billing

To stop using ServiceStage, unsubscribe from or delete it to avoid further fees. For details, see **[Stopping Billing](#page-14-0)**.

Cost Management

ServiceStage costs include costs of ownership and O&M. Optimize costs in terms of cost collection, resource optimization, upgrade, cost saving awareness, and automatic O&M. For details, see **[Cost Management](#page-15-0)**.

## **2 Billing Modes**

### <span id="page-5-0"></span>**2.1 Overview**

ServiceStage is billed pay-per-use.

Pay-per-use is a postpaid mode. You are billed on your actual usage duration. The fees are calculated in seconds and settled by hour. This mode allows you to flexibly adjust resource usage. You do not need to provision resources in advance, or have excessive or insufficient preset resources.

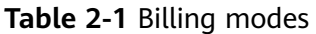

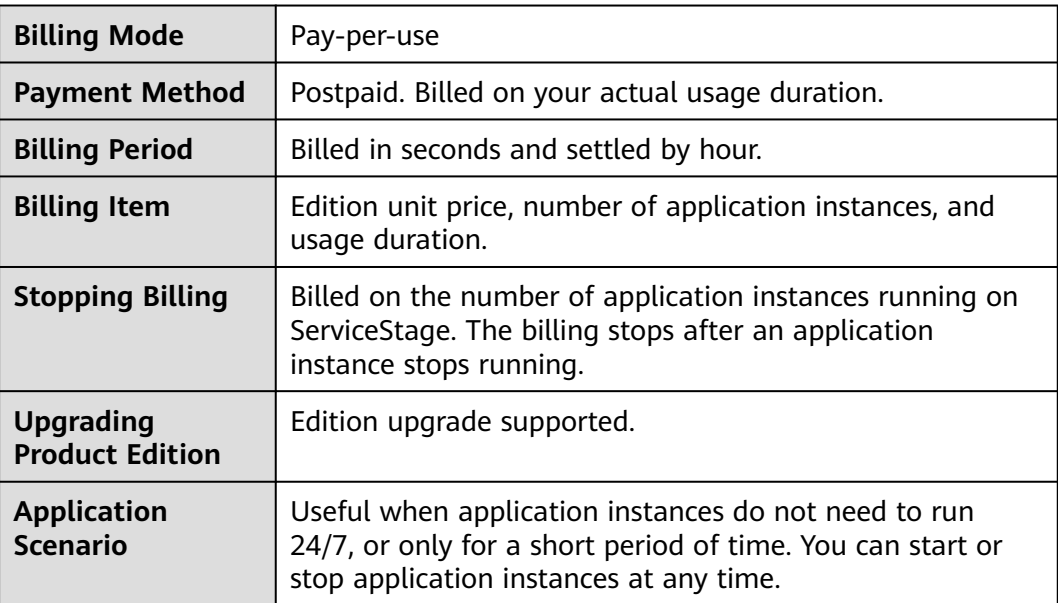

## <span id="page-6-0"></span>**2.2 Pay-per-Use**

### **Application Scenario**

Pay-per-use is useful when application instances do not need to run 24/7, or only for a short period of time.

### **Billing Items**

| <b>Billing</b><br><b>Item</b>                     | <b>Description</b>                                                                                                    |  |
|---------------------------------------------------|----------------------------------------------------------------------------------------------------|--|
| Edition unit<br>price (USD/<br>hour/<br>instance) | ServiceStage comes in basic and professional editions. For details,<br>see Product Editions. Upgrading your edition (such as from basic<br>to professional) does not affect existing services. For details, see<br><b>Upgrading a Product Edition.</b> |  |
|                                                   | For details about the unit price of each edition, see <b>Product</b><br><b>Pricing Details.</b>                                                                                                    |  |
| Number of<br>instances                            | You will be billed on the number of application instances running<br>on ServiceStage. Example: 100 application instances running<br>incurs charges on these 100 instances.                                                                             |  |
| Usage<br>Duration<br>(Hour)                       | You will be billed on the usage duration (in hour and accurate to<br>seconds).                                                                                                    |  |

**Table 2-2** Billing items of pay-per-use mode

Example: You plan to run 100 application instances on ServiceStage basic edition for 50 hours. The fees are calculated at the bottom of the **[Price Calculator](https://www.huaweicloud.com/intl/en-us/pricing/index.html?tab=detail#/servicestage)** page.

#### **Figure 2-1** Example fee in pay-per-use mode

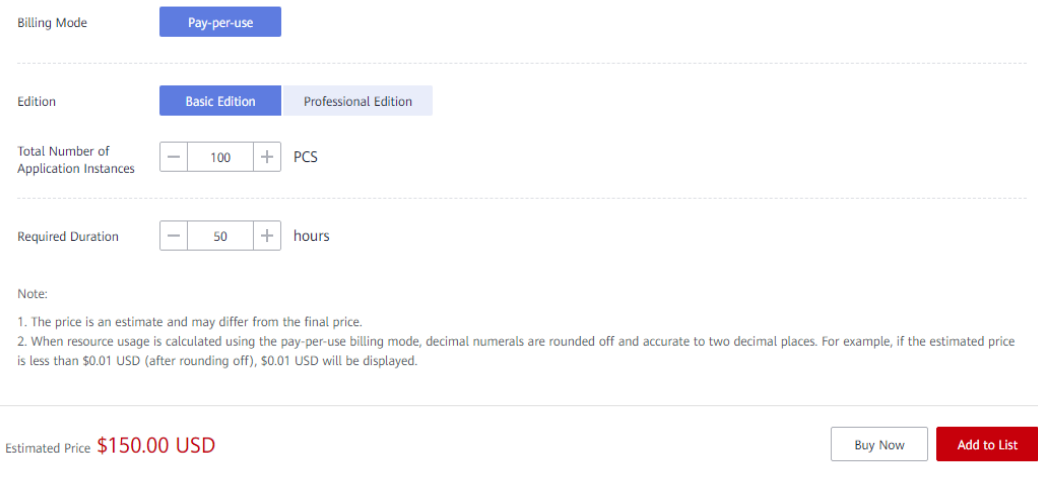

The fees are calculated by the edition, number of application instances, and usage duration.

### **Billing Period**

In pay-per-use mode, ServiceStage resources are charged by second. Fees are settled on the hour (GMT+08:00). Once settlement is complete, a new billing cycle starts, but actual billing only starts when an application instance deployed on ServiceStage starts running, and ends when the application instance stops running or is deleted.

For example, if you deployed and ran 100 application instances on ServiceStage basic edition at 08:45:30 and then stopped them at 09:30:00 on March 10, 2023, the billing cycle is divided into the following two cycles:

- For the cycle from 08:00:00 to 09:00:00, fees were generated from 08:45:30 to 09:00:00. The billing duration in this period is 870 seconds.
- For the cycle from 09:00:00 to 10:00:00, fees were generated from 09:00:00 to 09:30:00. The billing duration in this period is 1,800 seconds.

### **Billing Example**

100 application instances deployed on ServiceStage basic edition ran at 08:45:30 and then stopped at 09:30:00 on March 10, 2023, at an edition unit price USD 0.03/hour/application instance. The billing cycle is divided into the following two cycles:

- For the cycle from 08:00:00 to 09:00:00, fees were generated from 08:45:30 to 09:00:00. The billing duration in this period is 870 seconds. Based on the formula in **[Billing Items](#page-9-0)**, the fees are: 870/3600 x 0.03 x 100 = USD 0.73
- For the cycle from 09:00:00 to 10:00:00, fees were generated from 09:00:00 to 09:30:00. The billing duration in this period is 1,800 seconds. Based on the formula in **[Billing Items](#page-9-0)**, the fees are: 1800/3600 x 0.03 x 100 = USD 1.50

### **Upgrade Impact**

Upgrading your edition (such as from basic to professional) does not affect existing services. For details, see **[Upgrading a Product Edition](https://support.huaweicloud.com/intl/en-us/usermanual-servicestage/servicestage_03_0001.html#servicestage_03_0001__section38330344525)**.

If upgrading is within one hour, multiple billing records will be generated The start time and end time of each billing record correspond to when different configurations took effect within the hour.

For example, if you deployed and ran 100 application instances on ServiceStage basic edition at 9:00:00 on March 10, 2023, at an edition unit price USD 0.03/hour/ application instance, then upgraded to the professional edition at 09:30:00, at a new edition unit price USD 0.06/hour/application instance, two billing records are generated between 09:00:00 and 10:00:00.

- The first record is for 09:00:00 to 09:30:00 and you are billed on the basic edition. Based on the formula in **[Billing Items](#page-9-0)**, the fees are: 1800/3600 x 0.03  $x 100 =$  USD 1.50
- The second record is for 9:30:00 to 10:00:00 and you are billed on the professional edition. Based on the formula in **[Billing Items](#page-9-0)**, the fees are: 1800/3600 x 0.06 x 100 = USD 3.00.

### **Arrears Impact**

In pay-per-use mode, ServiceStage resources are charged by second. Fees are settled on the hour (GMT+08:00). Once settlement is complete, a new billing cycle starts, at the end of which the system deducts fees for resources used.

If the settlement fails due to insufficient account balance at a certain settlement time point, your account will be in arrears. Huawei Cloud will notify you by email, SMS, or internal message.

However, relevant cloud services will not be stopped immediately. There will be a grace period for such resources. You will need to pay for pay-per-use resources incurred during the grace period, which display as an outstanding amount on the **Billing & Costs > Bills > Overview** page of Huawei Cloud console. Huawei Cloud will automatically deduct this amount when you top up.

If you do not pay the arrears within the grace period, the resources enter a retention period and will be frozen. You cannot perform any operations on the pay-per-use resources during this period.

If you do not pay the arrears after the retention period expires, your resources will be released and deleted, and their data cannot be restored.

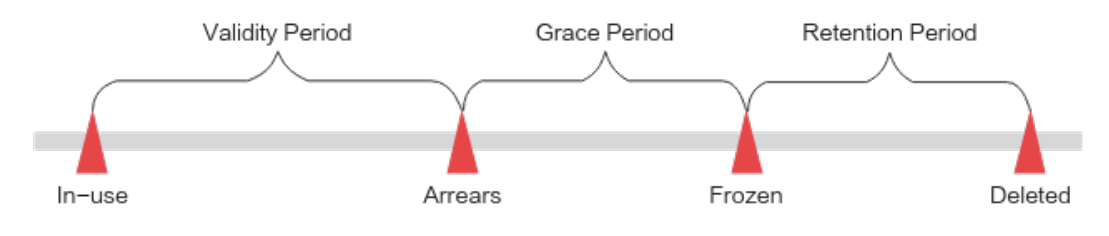

# **3 Billing Items**

### <span id="page-9-0"></span>**Description**

ServiceStage provides the pay-per-use mode. For details, see **Table 3-1**.

| <b>Item</b>                                            | <b>Description</b>                                                                                                    | <b>Billing Mode</b> | <b>Billing Formula</b>                                                                                                    |
|--------------------------------------------------------|----------------------------------------------------------------------------------------------------|---------------------|----------------------------------------------------------------------------------------------------|
| Edition<br>unit<br>price<br>(USD/<br>hour/<br>instance | ServiceStage comes in<br>basic and professional<br>editions. For details, see<br><b>Product Editions.</b><br>Upgrading your edition<br>(such as from basic to<br>professional) does not<br>affect existing services.<br>For details, see<br><b>Upgrading a Product</b><br><b>Edition</b><br>If you use the basic<br>edition and run less<br>than or equal to 20<br>application instances<br>after subscribing,<br>ServiceStage is free of<br>charge. If you run more<br>than 20 application<br>instances, you are billed<br>on the actual number<br>(up to 100) of running<br>application instances.<br>For details about the<br>unit price of each<br>edition, see Product<br><b>Pricing Details.</b> | Pay-per-use         | Basic edition with $\leq$<br>20 instances: free of<br>charge<br>Basic edition with ><br>20 instances: edition<br>unit price x number<br>of instances x usage<br>duration<br>Professional edition:<br>edition unit price x<br>number of instances<br>x usage duration |

**Table 3-1** Billing items of pay-per-use mode

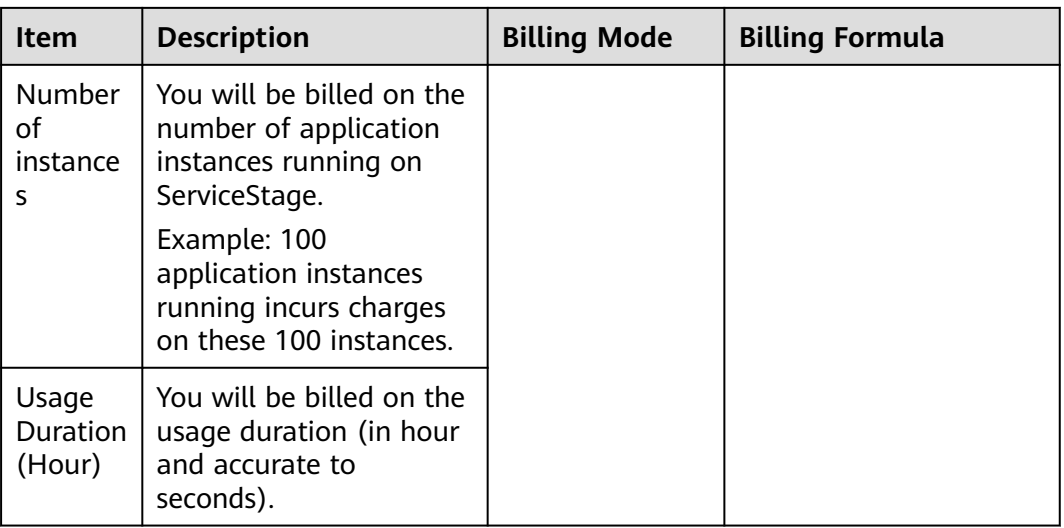

### **Billing Example**

For a subscription to ServiceStage basic edition in pay-per-use mode, at unit price USD 0.03/hour/application instance: Fee calculation for 100 application instances that ran at 15:50:04 and then stopped at 17:50:00 on March 10, 2023:

 $[(24 \times 2 + 2) \times 3600 - 4] \div 3600 \times 0.05 \times 100 = 149.9967$ 

where any decimal calculations are rounded to the nearest two decimal places. Calculations under USD 0.01 are also rounded to the nearest USD 0.01. Here, the fees are USD 150.00.

# **4 Bills**

<span id="page-11-0"></span>View ServiceStage transactions and detailed bills on the **Bills & Costs > Bills > Billing** page.

### **Bill Reporting Period**

The usage of pay-per-use resources is reported to the billing system at fixed intervals. Pay-per-use resources can be settled by hour, day, or month. ServiceStage is charged by actual usage duration in seconds, and settled by hour. For example, if you stopped your pay-per-use application instance on ServiceStage at 08:30, the fees generated from 08:00 to 09:00 were usually deducted at about 10:00. On the Billing & Costs > Bills > Billing > Expenditure Items page, **Expenditure Time** for ServiceStage whose **Billing Mode** is **Pay-per-Use** is the usage duration.

### **Viewing Transactions and Detailed Bills**

- **Step 1** Go to the **[Billing Center](https://account-intl.huaweicloud.com/usercenter/?#/userindex/allview)** page.
- **Step 2** View resource bills.
	- On the **Billing > Expenditure Items** page, specify **Billing Cycle**, filter **ServiceStage** in **Resource Type**, and view the ServiceStage transaction bills in the corresponding billing cycle.
	- On the **Billing > Expenditure Details** page, specify **Billing Cycle**, **Display Options**, and **Data Period**, filter **ServiceStage** in **Resource Type**, and view all ServiceStage expenditure details.

**----End**

## **5 About Arrears**

<span id="page-12-0"></span>When you use ServiceStage, your account goes into arrears when the available account balance is less than the bill to be settled. ServiceStage may not run normally, so top up your account in time.

### **Arrears Reason**

In pay-per-use mode, your account goes into arrears when the account balance is insufficient.

### **Arrears Impact**

In pay-per-use mode, ServiceStage resources are charged by second. Fees are settled on the hour (GMT+08:00). Once settlement is complete, a new billing cycle starts, at the end of which the system deducts fees for resources used.

If the settlement fails due to insufficient account balance at a certain settlement time point, your account will be in arrears. Huawei Cloud will notify you by email, SMS, or internal message.

However, relevant cloud services will not be stopped immediately. There will be a grace period for such resources. You will need to pay for pay-per-use resources incurred during the grace period, which display as an outstanding amount on the **Billing & Costs > Bills > Overview** page of Huawei Cloud console. Huawei Cloud will automatically deduct this amount when you top up.

If you do not pay the arrears within the grace period, the resources enter a retention period and will be frozen. You cannot perform any operations on the pay-per-use resources during this period.

If you do not pay the arrears after the retention period expires, your resources will be released and deleted, and their data cannot be restored.

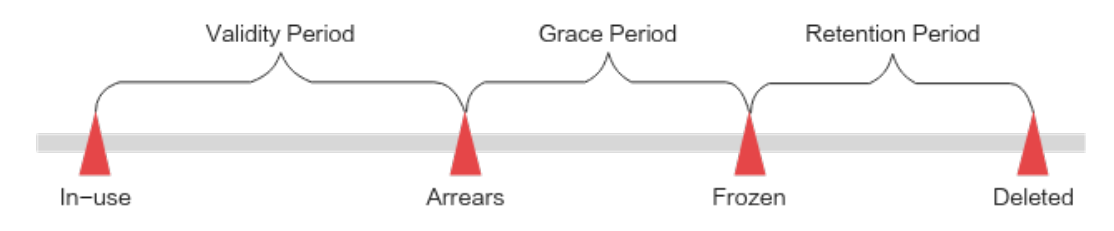

### **Avoiding and Handling Arrears**

If your account is in arrears, top up your account before the deadline to prevent resources from being stopped or released. For details, see **[Top-Up and](https://support.huaweicloud.com/intl/en-us/usermanual-billing/repay_topic_000000001.html) [Repayment](https://support.huaweicloud.com/intl/en-us/usermanual-billing/repay_topic_000000001.html)**.

If you no longer use application instances deployed on ServiceStage, stop or delete them to avoid further fees.

Configure the **Balance Alert** function on the **Billing Center** > **Overview** page. When the total amount of the available quota, general cash coupons, and cash coupons is lower than the alert threshold, the system automatically notifies you by SMS and email.

If your account is in arrears, top up your account in time to ensure that the available credit is greater than 0.

## **6 Stopping Billing**

### <span id="page-14-0"></span>**Pay-per-Use Resources**

### See **Table 6-1**.

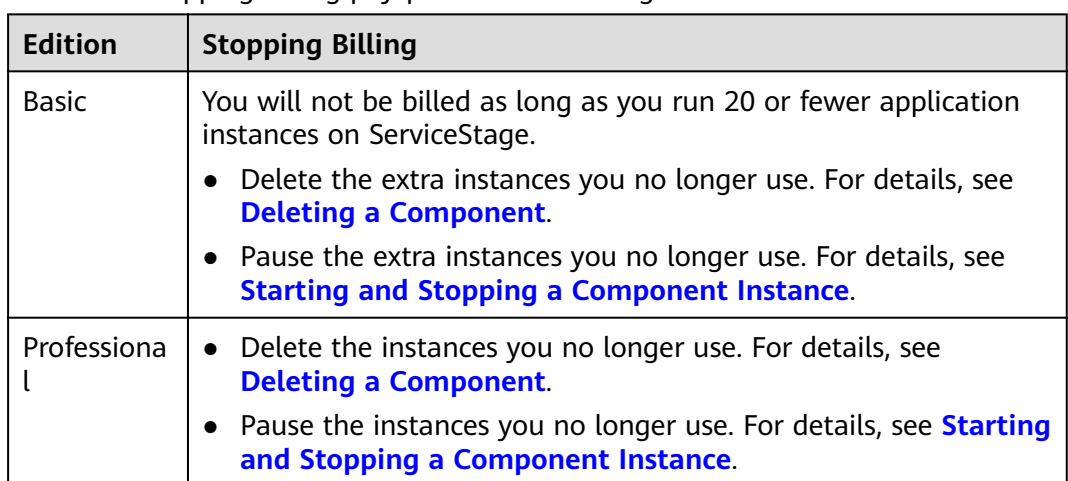

**Table 6-1** Stopping billing pay-per-use ServiceStage

## **7 Cost Management**

<span id="page-15-0"></span>This section describes how to manage your cost composition, allocation, analysis, and optimization.

### **Cost Composition**

There are three ServiceStage cost components.

- Product edition: ServiceStage comes in basic and professional editions.
- Number of application instances: You will be billed on the number of application instances running on ServiceStage.
- Usage duration: You will be billed on the usage duration (in hour and accurate to seconds).

ServiceStage billing does not include computing resources (Cloud Container Engine (CCE) and Elastic Cloud Server (ECS)), network resources (Elastic Load Balance (ELB) and Elastic Public Network EIP)), middleware (Cloud Service Engine (CSE), Distributed Cache Service (DCS), and Cloud Database Service (RDS)), and storage resources (Software Repository (SWR), Object Storage Service (OBS), and CodeArts Repo).

### **Cost Allocation**

A good cost accountability system ensures that departments, business teams, and owners are accountable for their respective cloud costs. Allocate costs to different teams or projects so that organizations have a clear picture of their respective costs.

Huawei Cloud **[Cost Center](https://account-intl.huaweicloud.com/costmanagement/?locale=en-us#/cost/overview)** provides multiple tools for cost collection and reallocation. Choose to allocate costs by:

Linked account

The enterprise master account categorizes the costs of its member accounts to manage the accounting of these accounts. For details, see **[Viewing Costs](https://support.huaweicloud.com/intl/en-us/qs-cost/billing_qs_0000006_02.html) [by Linked Account](https://support.huaweicloud.com/intl/en-us/qs-cost/billing_qs_0000006_02.html)**.

Cost tag

Huawei Cloud assigns sorting tags such as purpose, owner, or environment, to your cloud resources. These are the four steps for managing costs by predefined tags.

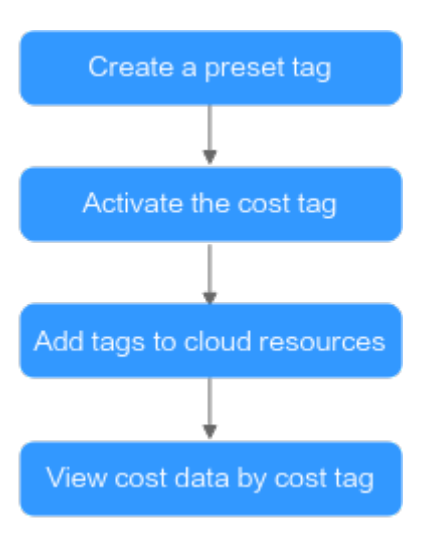

For details, see **[Viewing Costs by Cost Tag](https://support.huaweicloud.com/intl/en-us/qs-cost/billing_qs_0000006_04.html)**.

Cost category

**Cost Categories** provided by **[Cost Center](https://account-intl.huaweicloud.com/costmanagement/?locale=en-us#/cost/overview)** help you split shared costs. Shared costs include the costs for resources (compute network, storage, or resource packages) shared across departments, and costs that cannot be directly split by cost tag or enterprise project configured for the resources. These costs are not directly attributable to a singular owner, and hence cannot be categorized into a singular cost category. In this case, define cost splitting rules to fairly allocate these costs among teams or business units. For details, see **[Viewing](https://support.huaweicloud.com/intl/en-us/qs-cost/billing_qs_0000006_05.html) [Cost By Cost Category](https://support.huaweicloud.com/intl/en-us/qs-cost/billing_qs_0000006_05.html)**.

### **Cost Analysis**

To accurately control and optimize your costs, you need a clear understanding of what parts of your enterprise incurred different costs. **[Cost Center](https://account-intl.huaweicloud.com/costmanagement/?locale=en-us#/cost/overview)** visualizes your original costs or amortized costs using various dimensions and display filters. Analyze the trends and drivers of your service usage and costs from a variety of perspectives and scopes.

**Cost Anomaly Detection** provided by **[Cost Center](https://account-intl.huaweicloud.com/costmanagement/?locale=en-us#/cost/overview)** also detects unexpected expenses promptly for tracing, monitoring, and analysis. For details, see **[Performing Cost Analysis to Explore Costs and Usage](https://support.huaweicloud.com/intl/en-us/qs-cost/billing_qs_0000002_01.html)** and **[Enabling Cost](https://support.huaweicloud.com/intl/en-us/qs-cost/billing_qs_0000008_01.html) [Anomaly Detection to Identify Anomalies](https://support.huaweicloud.com/intl/en-us/qs-cost/billing_qs_0000008_01.html)**.

### **Cost Optimization**

ServiceStage is billed pay-per-use.

Pay-per-use is useful when application instances do not need to run 24/7, or only for a short period of time.

After subscribing to ServiceStage, select the suitable product edition and billing mode. If you use the basic edition and run less than or equal to 20 application instances after subscribing, ServiceStage is free of charge. If you run more than 20 application instances, you are billed on the actual number (up to 100) of running application instances.

# **8 Billing FAQs**

### <span id="page-17-0"></span>**8.1 Can I Change My ServiceStage Edition in Pay-per-Use Mode?**

ServiceStage comes in basic and professional editions. Upgrading your edition (such as from basic to professional) does not affect existing services. For details, see **[Upgrading a Product Edition](https://support.huaweicloud.com/intl/en-us/usermanual-servicestage/servicestage_03_0001.html#servicestage_03_0001__section38330344525)**.